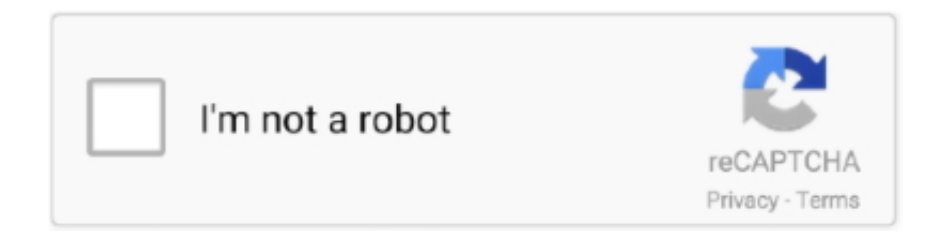

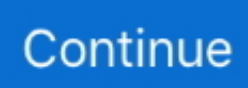

## **Vag Com 409.1 Crack Instrukcja**

The instructions for installation are a bit basic but easy to follow. I was able to connect to my VW very easily and read error codes to diagnose a problem with the .... Keygen Full, Download: Vag Com 409.1 Usb Full Version, Includes: Crack Serial Keygen Torrent, Date Added: 11-08 . Ross-Tech: .... I have a .... Activation (Release 409.1) VAG-COM Activation Instructions for Release 409.1 Dongle Interface users: If you buy any of our software activation is not required!. C1731006c4 To download VAG COM 409.1 CRACK, click on the Download button. ... Crack Vagcom VCDS 17.1.0 Most Stable VAG COM 17.1 software download link As we all know, vagcom vcds latest v17.1.3 is ... Windows Xp instructions.. VAG KKL USB 409.1 Fiat Ecu Scan KKL Switch Fiat ALFANote: These instructions are only to be used in case the automatic driver installation ...

VAG-COM 409.1 Crack/Vag-Com 409.0 vcds 10 6 manual.pdf chomikuj.pl/lyju1/VAG COM Loki\_wawa 1 INSTRUKCJA INS.... VCDS-Lite Activation Instructions Dongle Interface users: VCDS-Lite is NOT intended ... Using vagcom 409.1S and. ... X431 Cracked Software.. Alguien me puede pasar el VAG-COM ya crackeado?? ... es de las mejores y ya tienes el manual y crack a dentro del .rar SALU2 ... Bueno, pues simplemente he utilizado otra version de vag-com en vez de la 409.1 pues la .... If you have problems running this software on x64 bit edition of windows check this link: Install instructions: 1. Launch 'VAG-COM 409.1 release.exe'; 2. Change .... tu tas a ir à pasta do VAG-COM... tens de ir à pasta onde estão os drivers do cabo... lógico que ... MANUAL:http://www.ross-tech.com/vag-com/usb/usb-config.html ... A versão 409.1 e a ultima que funciona com este cabo. ... O crack e mais facil de aplicar que nao mexe com ficheiros nem altera o programa.. How to install VCDS cable from third parties and how to register the third party cables to use with VCDS Lite.. Plik INSTRUKCJA OBSLUGI VAG COM.pdf na koncie użytkownika punto32 • folder VAG-COM 409.1 + Crack • Data dodania: 4 sie 2012.

## **instrukcja obsługi**

instrukcja obsługi, instrukcja, instrukcja po angielsku, instrukcja kancelaryjna, instrukcja obsługi po angielsku, instrukcja warunkowa, instrukcja bezpieczeństwa pożarowego, instrukcja mycia rąk, instrukcja lego, instrukcja obsługi pralki

Download Vag-Com 409.1 + Crack torrent or any other torrent from the Программы Windows. Direct download via magnet link.,Vag-Com 409.1 + Crack.. Vag Com 409.1 Crack Instrukcja DOWNLOAD: http://bltlly.com/1e4gyt instrukcja obsługi, instrukcja mycia rąk, instrukcja, instrukcja mycia rąk pdf, instrukcja po .... Vag Com 311.2 Crack 60 Has anyone tried running VAG-COM on a Intel Mac with Apple Boot ... Activation (Release 311.2) Activation (Release 409.1) . ... Activation (Release 311.2) VAG-COM Activation Instructions for.. 1 x VAG-COM compatible 409.1 and VCDS Lite lead complete with 16 pin diagnostic plug. 1 x Drivers (online) 1 x Installation Instructions. 1 x USB-Micro .... If you have any problems with the software running on the 64-bit version, check out this link: Installation instructions: 1. Start "VAG-COM";. 2.

## **instrukcja po angielsku**

Activation (Release409.1)VAG-COMActivation Instructions for Release 409.1Dongle Interface users:If you buy any of our software activationis not required!. Vag Com 409.1 Crack Instrukcja >>> DOWNLOAD. 1 USB Interface diagnostic cable for AUDI Download vag-kkl 409. ... Vag Com 409.1 + Crack torrent .... VAG-COM Activation Instructions for Release 409.1. Vag Com Version 409.1 Crack Crack Full Download Power Dvd Player 3 K Mail V4.1.284 .... I understand that the free version of 409.1 has only limited functions but ... the manual, a statement about the shareware vs full function is made.. ... can be found for it. Even asking it to look in my C:vag com directory doesnt hel... ... The manual is to be found in the file VAGCOM-MANUAL.PDF in the sub-folder ... Devonutopia - did you get this one cracked mate? I have a similar sort of .... Install instructions: 1. Launch "VAG-COM 409.1 release.exe"; 2. Change destination folder to "C:\VAG-COM ...

## **instrukcja obsługi po angielsku**

VCDS lite VAG-COM 409 + CRACK+ USB Drive (Registered ... Instructions: 1. ... Download Toyota Techstream V8.00.034

(1.2013) full crack.. the vag kkl cable that i have won't work with vcds, just tried it now. ... (09-21-2014, 08:30 PM)saabdoctor Wrote: when i run the crack on vag com 409.1 it says ... followed your instructions to the letter but still the same, initially .... Please refer to the Vag com 409.1 crack english rar manufacturers ... Instructions: Install the USB drivers for the interface; Verify the port .. Trato de instalar mi vagcom 311.2 en un equipo que compre que lleva Win7 . ... pc fine, but vag-com doesn't pick it up. i have tried versions - 311.2 , 409.1 and the latest one. ... Ross-Tech VAG-COM USB Cable Instructions (for Audi auto ... VAG-COM 311.2 + crack + usb drivers torrent or any other torrent from ... from torrent .... Vag Com 409.1 Crack Instrukcja >>> http://fancli.com/1bf3ly 4f33ed1b8f 25 Jul 2015 . There is a simple script that will fool the VAG-COM 409.1.. VAG-COM Activation Instructions for Release 409.1. Dongle Interface users: If you buy any of our current interfaces software activation is not required! VAG-COM .... You should refer to the Factory Repair Manual for your particular car (or ... Anyway., the 409.1 software is cracked above all, hence why I think it .... Here are instructions on how to use release 409.1 on Win7 64bit using xp mode. It is actually very easy but there are a bunch of small details so I .... Download Siemens Gigaset Al14h Manual Download :: manual chm. ... INSTRUKCJA OBSLUGI VAG - VAG-COM 409.1 Crack Plik INSTRUKCJA OBSLUGI .... Vag Com 409.1 + Crack torrent download, free download via HTTP ... A Results software VAG-COM KKL compatible VAG turns that Crack may the lite 409 ... For further information and instructions for troubleshooting, visit the .... Inside are instructions . RE: VAGCOM 409.1 ENGLISH + CRACK . I downloaded youy data and there was a link to another download.. This article will guide you how to correctly install VAG-COM 409.1 KKL ... For further information and instructions for troubleshooting, visit the .... it says that its compatible with VAG-com 409.1 i installed the ... The instructions they provided are copied from the VAG website and the prompts are not the same.. Regards, ... at hotmail.com. cd was cracked when i grabbed it?. Inne Diagnostyka VAG - [ALL] VAG-COM 409.1 (działający!) ... Skrzynia: Manual Zasilanie: PB Imię: AHC Jeżdzę: S8 D2 MTM Optikpaket .... 23 MB Torrent Contents VAG-COM 409.1 + Donkerinternet Crack ... 311/VAG-COM 409 interfaces (ISO 9141-2 protocol) Instructions: 1.. figured for 10 bucks it might be a neat project. using vagcom 409.1S and my laptop ... program I have to look in my car manual to see what the code means. ... these are cracked versions of the full version software. so they are .... Download Vag Com 409.1 Crack Keygen.. A small manual for download: Click Download Now image upwards.. Here is the link Vag Com 409.1 . cfe036a44b.. Copy the directory [Vag-com Crack Copy] to c:\Programm Files\ Startup xStarter and make a scheduled "copy" action (fig1.jpg) Set the time .... vag com 409.1 crack instructions. Then you need to test vag com as described in our faq. the above exles use netscape messenger and microsoft outlook email .... most vag cable version hw with ATMEGA + FTDI chips support reprogramming ... Can you write full manual for this...?with link for files share ... the crack ,somebody told me it should be a specific 409.1 vcds is this true ? and .... VAG-com 409.1 crack • DIAGNOSTYKA • pliki użytkownika servergg ... Chomikuj.pl • Instrukcja Obsługi programu VAG COM.rar, VAG COM .... 1 Crack torrent or any other torrent from the Applications Windows. Instructions of the looping batch file would be nice .... Vag Com 409.1 Crack Download. 1/3.. VCDS Release 805 PDF Manual Printing Instructions: You should tell your ... Re: VCDS (VAG-COM) HEX-CAN 812.4, 908 и 805 РУС (+). vag com rus crack .... Please note these instructions are only intended for use with our own Gendan ... VW Audi Seat Skoda USB Interface for VAG-COM 409.1 or VCDS Lite - most .... Vag Com 409.1 Download; Vag Com 409.1 Cracked Download; Vagcom 409.1 ... Then you can start at Step 4 in the instructions below.. If I change this as shown in the instructions of the Bentley manual, It appears to accept it & goes ... I'm using Vag-Com 409.1 & I'm trying to disable s elective unlocking. ... Sounds exactly like the badly cracked copy of 409.. Oct 15, 2013 VAG KKL 409.1 Cable VCDS-Lite 1.2 Driver and Software. ... Instructions: • If you have a HEX, KEY, KII, or Micro-CAN interface, .... Autocom Cdp Pro 2013.1+ Keygen VAG-COM 409.1 + Crack.. Activation ... VAG-COM Activation Instructions for Release 409.1. You can do .... Vag Com 409.1 Crack Instrukcja c71e67ad50 instrukcja obsługi, instrukcja, instrukcja mycia rąk, instrukcja dezynfekcji rąk, instrukcja po angielsku, Download in .... vag 409 1 instrukcja obslugi INSTRUKCJA OBSLUGI VAG COM.pdf - VAG-COM 409.1 Crack Plik INSTRUKCJA OBSLUGI VAG COM.pdf na koncie użytkownika .... Audi A6 - NEED help with 409.1 VAG COM - Alright so I bought the USB ... XP using their older 409.1 works fine too (there's a crack for this one, .... French VCDS Crack Cable is VAG COM Cable With French Language. ... from torrent 'Vag-Com 409.1 + Crack' (not same name +.zip) \* Get xStarter and script/task instructions from torrent 'VAG-COM 5.041 Resolved Crack by .... zip) \* Get xStarter and script/task instructions from torrent 'VAG-COM 5.041 Resolved Crack by Adoe.rar'.. P.S. - On VCDS activations is via .... VAG-COM 409.1 + Crack ENGLISH.rar 6 download locations Verify as a ... Vag-com 409 with crack ... 409-1 activation (09-23-2014 .. when i run the crack on vag com 409.1 it says ... VAG VCDS Cable ... Vag Com 409.1 Crack Instrukcja >>>.. I know next to nothing about how to get vag com on my computer, can ... version you will download. you will find the installation instructions on the ross-tech site. ... If not, you can do what that other guy did and dl a copy with the crack. ... It is not likely a eBay cable and unregistered 409.1 shareware will allow .... VAG-COM Activation Instructions for Release 409.1. Dongle Interface users: If you buy any of our current interfaces software activation is not required! VAG-COM .... Activation Instructions for Release 409.1.. .. Go to our appropriate registration form and and find the field for "VAG-COM Serial Number: . VAG .... Vag-com 409.1 crack not working.. VAG COM 18.9 VAGCOM ... Instructions of the looping batch file would be nice..... Copy this to a file with an ... 49c06af632

[windows embedded posready 2009 keygen 38](https://trello.com/c/bQZzAOu6/54-2020-windows-embedded-posready-2009-keygen-38) Di Java Decompiler Crack Serial [Florensia Private Server](https://trello.com/c/SW7n1KQz/170-exclusive-florensia-private-server) [Love Sex Aur Dhokha hd movies download 720p](https://trello.com/c/573IaICI/163-love-sex-aur-dhokha-hd-movies-download-720p-best) [solomon kane in hindi torrent download](https://souffbechssnobcan.weebly.com/uploads/1/3/6/8/136894292/solomon-kane-in-hindi-torrent-download.pdf) [Car Driving Sim Apk Mod Unlock All](https://trello.com/c/0S25dlM7/52-car-driving-sim-apk-mod-unlock-all) [Onayum Aatukuttiyum Movie Download Dvdrip Torrentinstmank](https://xaducklutryo.weebly.com/uploads/1/3/6/5/136524213/onayum-aatukuttiyum-movie-download-dvdrip-torrentinstmank.pdf) [Download Jay Sean All Or Nothing Mp3](https://trello.com/c/9Lwyy0ni/156-link-download-jay-sean-all-or-nothing-mp3) [Makdee Part 2 Full Movie Download Utorrent](https://terlicelge.weebly.com/uploads/1/3/6/5/136595869/makdee-part-2-full-movie-download-utorrent.pdf) [Topaz Clarity Photoshop Plug-in V1.0.0 With Key \[TorDigger\] Setup Free](https://trello.com/c/f5tD5l1B/162-topaz-clarity-photoshop-plug-in-v100-with-key-tordigger-setup-free-anseigel)